## **Exercice**

On rappelle l'interface des files, munies de 4 primitives :

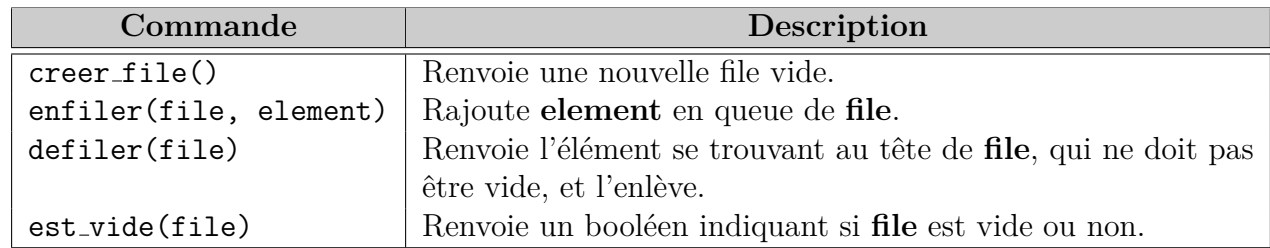

## **Question 1 :**

Donner la suite des instructions permettant de définir la file

$$
\begin{array}{|c|c|c|c|}\n\hline\n3 & -5 & 7 & -2 \\
\hline\nf & & & \n\end{array}
$$

**Question 2 :**

On considère le code suivant :

```
def mystere(file):
  file2 = creer_file()
  while not est_vide(file):
     s = defiler(file)
     if s > 0:
        enfiler(file2, s)
  return file2
```
Dessinez les états successifs de la variable file2 avec l'appel mystere(f) où f est la file de la question 1.

**Question 3 :** Comment modifier le code de la fonction mystere que l'appel mystere(f) où f est la file de la question 1 renvoie la file

$$
\begin{array}{|c|c|c|c|}\n\hline\n3 & 5 & 7 & 2 \\
\hline\n& f & & \\
\hline\n\end{array}
$$

Commentaires pour l'examinateur :

En cas de difficultés du candidat, le questionnement pendant l'entretien peut s'orienter sur la connaissance d'une autre structure linéaire, son interface, la différence entre FIFO/LIFO, afin de valoriser certaines connaissances...